# **BASH REFERENCE**

# **CONTENTS**

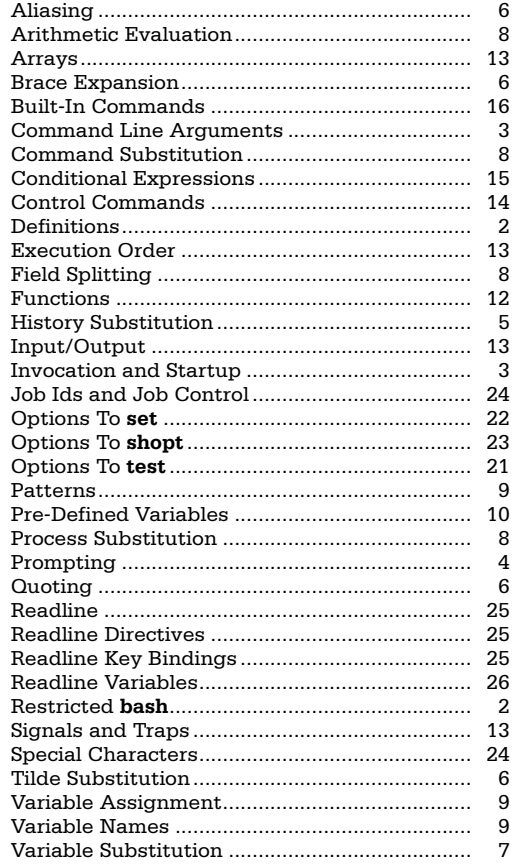

This reference card was written by Arnold Robbins. We thank Chet Ramey (**bash**'s maintainer) for his help.

# **OTHER SSC PRODUCTS:**

**Specialized Systems Consultants, Inc.** (206)FOR-UNIX/(206)782-7733 FAX: (206)782-7191 E-mail: sales@ssc.com URL: http://www.ssc.com

**Linux Journal—The Premier Linux Magazine Technical Books and CDs SAMBA: Integrating UNIX and Windows Shell Tutorials, KSH Reference VI & Emacs References, VI Tutorial**

© Copyright 1999 Specialized Systems Consultants, Inc., P.O. Box 55549, Seattle, WA 98155-0549. All Rights Reserved.

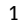

## **DEFINITIONS**

This card describes version 2.02.0 of **bash**.

- Several typefaces are used to clarify the meaning:
- **Serifa Bold** is used for computer input.
- *Serifa Italic* is used to indicate user input and for syntactic placeholders, such as *variable* or *cmd*.
- Serifa Roman is used for explanatory text.

*blank* − separator between words. Blanks consist of one or more spaces and/or tab characters. In addition, words are terminated by any of the following characters:

#### **; & ( ) | < > space tab newline**

*command* − a series of *words*.

*list* − one or more *pipelines*. Can be separated by **;**, **&**, **&&**, **||** and optionally be terminated by **;**, **&**.

*n* − an integer.

*name* − a variable, alias, function or command name.

*keyword* − a reserved word in the **bash** language. Keywords are special only after a **;** or newline, after another keyword, and in certain other contexts.

pat – a **bash** pattern. See Patterns.

*pipeline* − a command or multiple commands connected by a pipe (**|**).

*string* − a collection of characters treated as a unit.

*substitution* − the process of replacing parts of the command line with different text, e.g., replacing a variable with its value. **bash** performs many substitutions. This card lists them in the order they are performed.

*word* − a generic argument; a word. Quoting may be necessary if it contains special characters.

#### **RESTRICTED bash**

If **bash** is invoked as **rbash**, or with the **−r** option, it is *restricted*. The following actions are not allowed in a restricted shell:

- changing directory with **cd**
- setting or unsetting **\$SHELL** or **\$PATH**
- using path names for commands that contain **/** using a path name that contains **/** for the **.** command importing functions from the environment
- parsing **\$SHELLOPTS** at startup
- redirecting output with any of **>**, **>|**, **<>**, **>&**, **&>**, or **>>** using **exec** to run a different command adding or deleting built-in commands with **enable** using **command −p** to bypass a restricted **\$PATH**
- using **set +r** or **set +o restricted**

These restrictions are in effect *after* executing all startup files, allowing the author of the startup files full control in setting up the restricted environment. (In practice, restricted shells are not used much, as they are difficult to set up correctly.)

#### **Error Reporting**

If you find an error in this reference and are the first to report it, we will send you a free copy of any of our references. Please write, or send electronic mail to **bugs@ssc.com**.

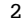

## **COMMAND LINE ARGUMENTS**

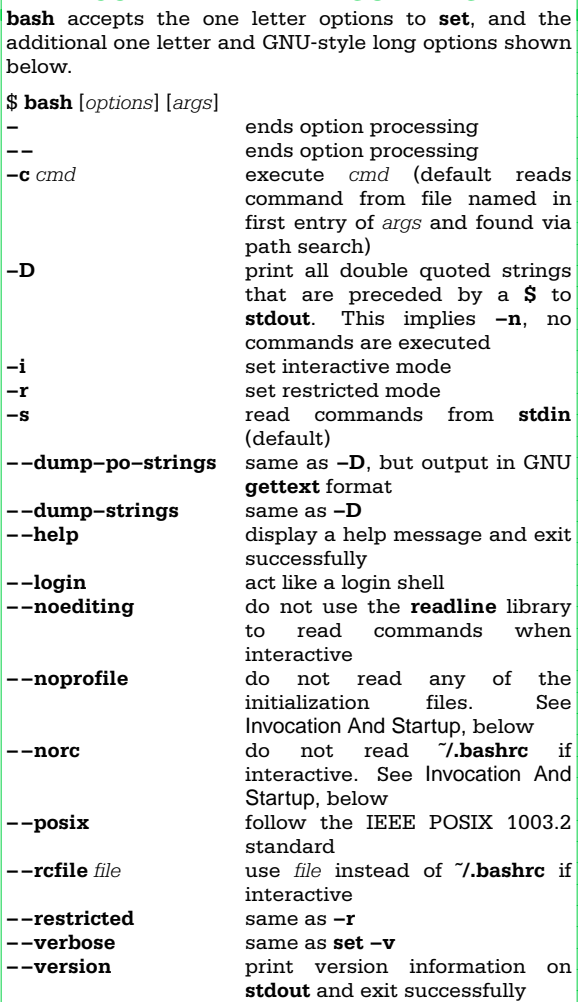

## **INVOCATION AND STARTUP**

There are five ways that **bash** runs: normal interactive, normal non-interactive, as **sh**, in POSIX mode, or invoked via **rshd**.

1. Normal interactive: Login shells run commands in **/etc/profile**. The first of **˜/.bash\_profile**, **˜/.bash\_login**, and **˜/.profile** that is found is executed. This stage is skipped if **−−noprofile** is used.

Upon logout, **bash** runs **˜/.bash\_logout** if it exists.

Interactive non-login shells execute **˜/.bashrc**, if it exists. The **−−rcfile** *ifile* option changes the file that is used.

2. Normal non-interactive: Non-interactive shells do variable, command, and arithmetic substitution on the *value* of **\$BASH\_ENV**, and if the result names an existing file, that file is executed.

## **INVOCATION AND STARTUP** (continued)

3. Invoked as **sh**: Interactive login shells read and execute **/etc/profile** and **˜/.profile** if they exist. These files are skipped if **−−noprofile** is used. Interactive shells expand **\$ENV** and execute that file if it exists. Non-interactive shells do not read any startup files. After the startup files are executed, **bash** enters POSIX mode.

4. POSIX mode: When started with **−−posix**, interactive shells expand **\$ENV** and execute the given file. No other startup files are read.

5. Invoked via **rshd**: If run from **rshd** and not invoked as **sh**, **bash** reads **˜/.bashrc**. The **−−norc** option skips this step, and the **−−rcfile** option changes the file, but **rshd** usually does not pass these options on to the shell it invokes.

If **\$SHELLOPTS** exists in the environment at startup, **bash** enables the given options.

### **PROMPTING**

When interactive, **bash** displays the primary and secondary prompt strings, **\$PS1** and **\$PS2**. **bash** expands the following escape sequences in the values of these strings.

- **a** an ASCII BEL character (octal 07)<br>**\d** the date in "Weekday Month Day"
- **\d** the date in ''Weekday Month Day'' format
- **\e** an ASCII escape character (octal 033)
- **\h** the hostname up to the first dot (**.**) the full hostname
- **\n** a newline
- **\r** a carriage return
- **\s** the name of the shell (basename of **\$0**)
- 
- **the time in 24-hour HH:MM:SS format**<br>**T** the time in 12-hour HH:MM:SS format **\T** the time in 12-hour HH:MM:SS format
- **\u** the user's username
- **\v** the version of **bash** (e.g., 2.02)
- **\V** the version and patchlevel of **bash** (e.g., 2.02.0)
- **\w** the current working directory
- the basename of the current working directory
- **\!** the history number of this command
- \# the command number of this command<br>\**\$** a # if the effective UID is 0, otherwise a
- **\\$** a **#** if the effective UID is 0, otherwise a **\$ \@** the time in 12-hour am/pm format
- **\\** a backslash
- 
- **\***nnn* the character corresponding to octal value *nnn* **\[** star t a sequence of non-printing characters
- **\]** end a sequence of non-printing characters

The history number is the number of the command in the history list, which may include commands restored from the history file. The command number is the number of this command starting from the first command run by the current invocation of the shell.

The default value of **PS1** is ''**\s−\v\\$** ''.

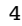

## **HISTORY SUBSTITUTION**

History expansion is similar to **csh**'s. It is enabled by default in interactive shells. History expansion happens before the shell breaks the input into words, although quoting is recognized and quoted text is treated as one history ''word''.

History substitution is performed on history *events*, which consist of an *event designator* (which previous line to start with), a *word designator* (which word from that line to use, starting with zero), and one or more optional *modifiers* (which parts of the words to use). Colons separate the three parts, although the colon between the event designator and word designator may be omitted when the word designator begins with **ˆ**, **\$**, **\***, **−**, or **%**. Each modifier is separated from the next one with a colon. The **histchars** variable specifies the start-of-history and quick substitution characters, and also the comment character that indicates that the rest of a line is a comment. The previous command is the default event if no event designator is supplied.

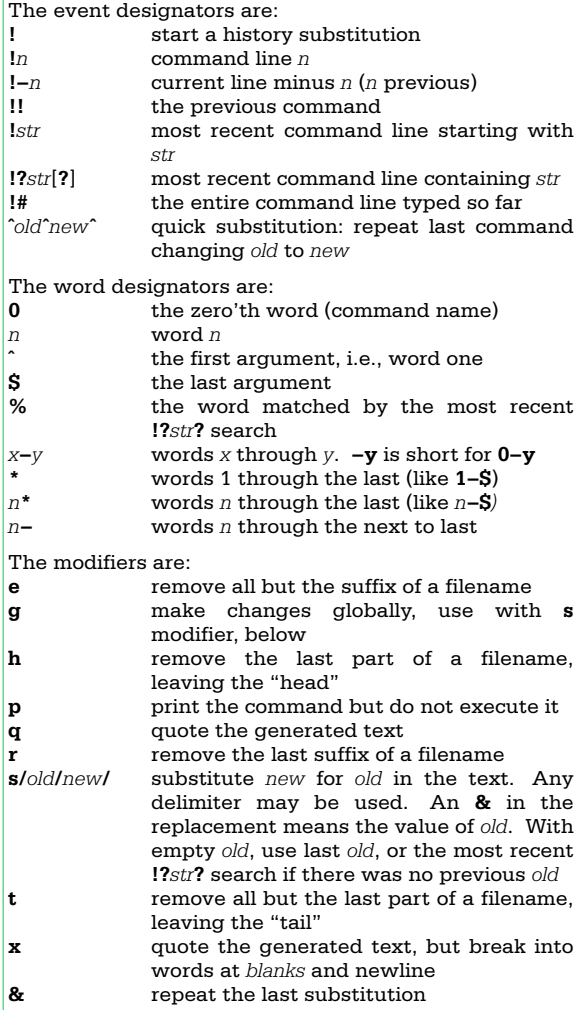

#### **QUOTING**

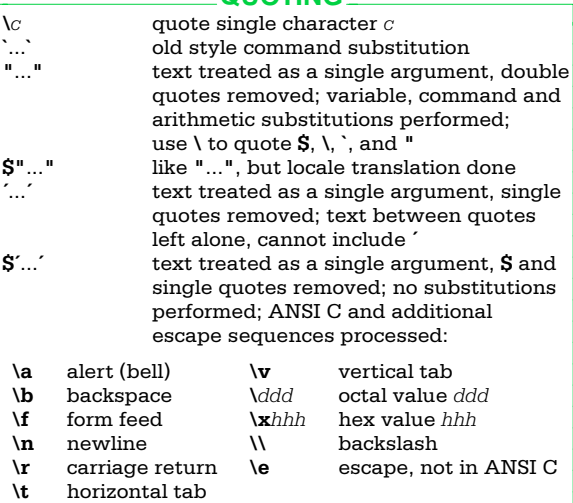

## **ALIASING**

**alias** *name***=***value* ...

Aliases are expanded when a command is read, not when executed. Alias names can contain any nonspecial character, not just alphanumerics, except for **=**. Alias expansion is done on the first *word* of a command. If the last character of the replacement text is a *blank*, then the next word in the command line is checked for alias expansion. Aliases can even be used to redefine shell keywords, but not in POSIX mode.

## **BRACE EXPANSION**

Brace expansion is similar to **csh**'s. A word must contain at least one unquoted left brace and comma to be expanded. **bash** expands the comma-separated items in order, the result is not sorted. Brace expansions may be nested. For example:

\$ **mkdir /usr/{gnu,local}/{src,bin,lib}**

# **TILDE SUBSTITUTION**

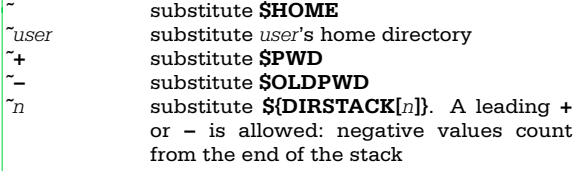

Tilde substitution happens after alias expansion. It is done for *words* that begin with **˜** and for variable assignment.

In variable assignments, it is also done after a **:** in the value. Tilde substitution is done as part of word expansion. This means for **\${***name op word***}**, *word* will be checked for tilde substitution, but only if the operation requires the value of the right-hand side.

# **VARIABLE SUBSTITUTION**

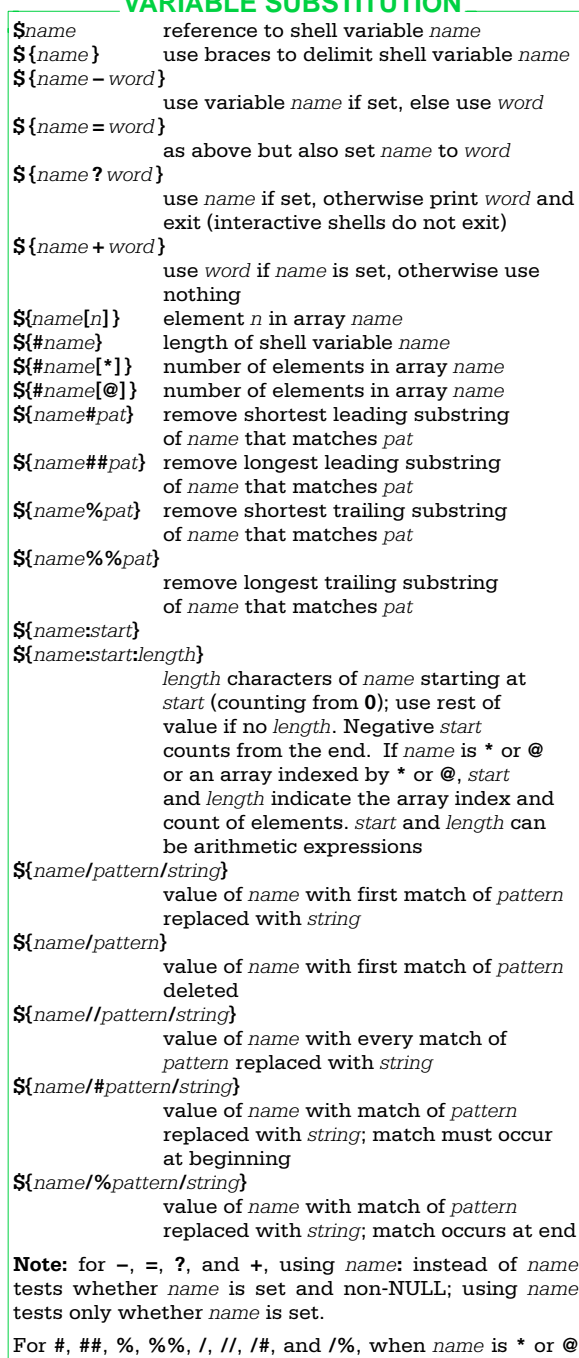

or an array indexed by **\*** or **@**, the substring or substitution operation is applied to each element.

## **ARITHMETIC EVALUATION**

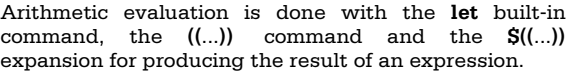

All arithmetic uses **long** integers. Use **typeset −i** to get integer variables. Integer constants look like [*base***#**]*n* where *base* is a decimal number between two and 64, and *n* is in that base. The digits are **0**-**9**, **a**-**z**, **A**-**Z**, **\_** and **@**. A leading **0** or **0x** denote octal or hexadecimal.

The following operators based on C, with the same precedence and associativity, are available.

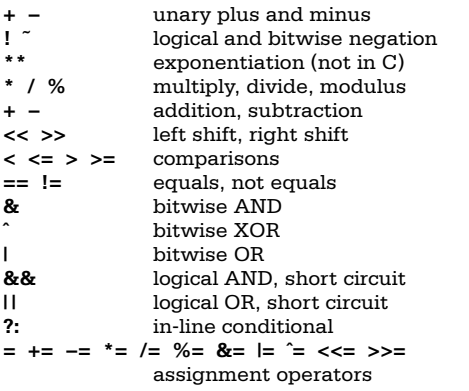

Inside **let**, **((**...**)),** and **\$((**...**)),** variable names do not need a **\$** to get their values.

## **COMMAND SUBSTITUTION**

**\$(***command*) new form<br>
command
old form **`***command***`** old form

Run *command*, substitute the results as arguments. Trailing newlines are removed. Characters in **\$IFS** separate words (see Field Splitting). The new form is preferred for simpler quoting rules.

**\$((***expression***))** arithmetic substitution

The *expression* is evaluated, and the result is used as an argument to the current command.

## **PROCESS SUBSTITUTION**

*cmd* **<(***list1***) >(***list2***)**

Runs *list1* and *list2* asynchronously, with **stdin** and **stdout** respectively connected via pipes using fifos or files in **/dev/fd**. These file names become arguments to *cmd*, which expects to read its first argument and write its second. This only works if you have **/dev/fd** or fifos.

#### **FIELD SPLITTING**

Quoted text becomes one word. Otherwise, occurrences of any character in **\$IFS** separate words. Multiple whitespace characters that are in **\$IFS** do not delimit empty words, while multiple non-whitespace characters do. When **\$IFS** is not the default value, sequences of leading and trailing **\$IFS** whitespace characters are removed, and printable characters in **\$IFS** surrounded by adjacent **\$IFS** whitespace characters delimit fields. If **\$IFS** is NULL, **bash** does not do field splitting.

## **PATTERNS**

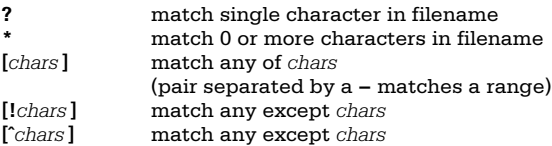

If the **extglob** option to **shopt** is set, the following extended matching facilities may be used.

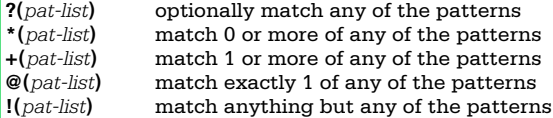

*pat-list* is a list of one or more patterns separated by **|**.

The POSIX **[[=***c***=]]** and **[[.***c***.]]** notations for same-weight characters and collating elements are accepted. The notation **[[:***class***:]]** defines character classes:

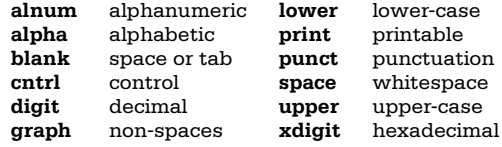

Three **shopt** options affect pattern matching.

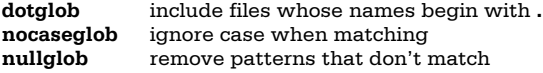

When expanding filenames, **.** and **..** are ignored, filenames matching the patterns in **\$GLOBIGNORE** are also ignored and a leading **.** must be supplied in the pattern to match filenames that begin with **.** . However, setting **GLOBIGNORE** enables the **dotglob** option. Include **.\*** in **GLOBIGNORE** to get the default behavior.

## **VARIABLE NAMES**

Variable names are made up of letters, digits and underscores. They may not start with a digit. There is no limit on the length of a variable name, and the case of letters is significant.

## **VARIABLE ASSIGNMENT**

Assignments to integer variables undergo arithmetic evaluation. Variable assignments have one of the following forms.

*name* **=** *word* set *name* to *word name***[***index***] =** *word* set element *index* of array *name* to *word name* **=(** *word* ...**)**

set indexed array *name* to *words name* **=( [***num***]=***word* ...**)**

set given indices of array *name* to *words*

# **PRE-DEFINED VARIABLES**

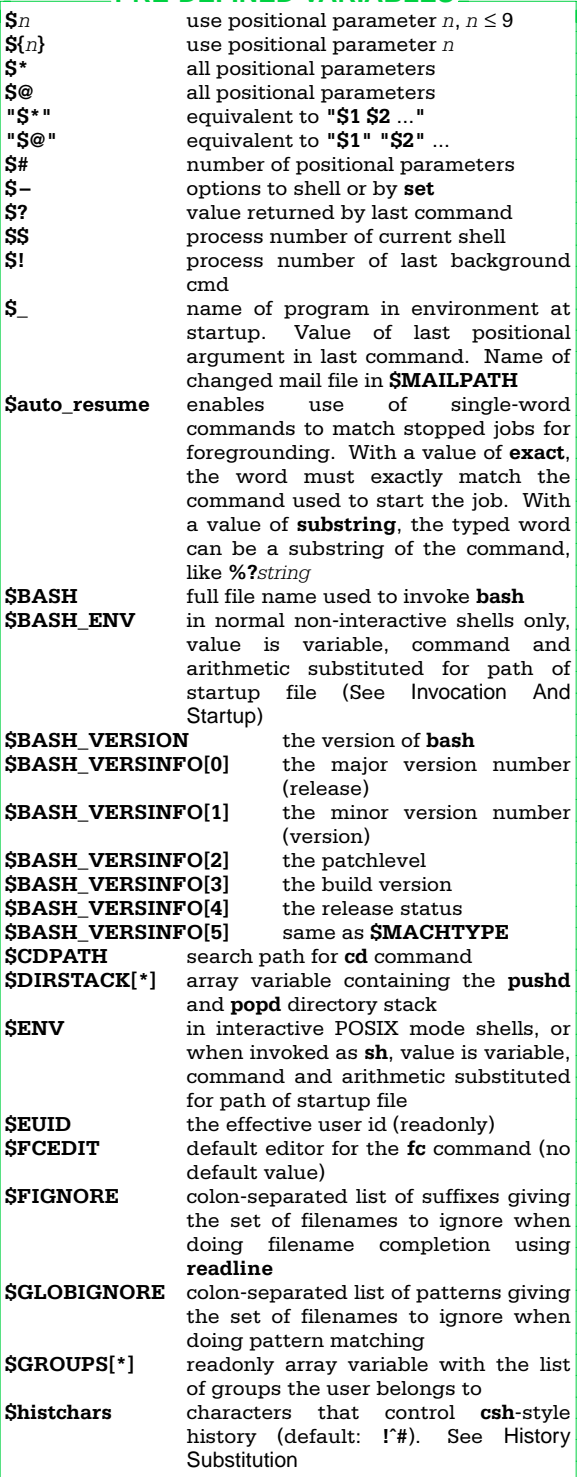

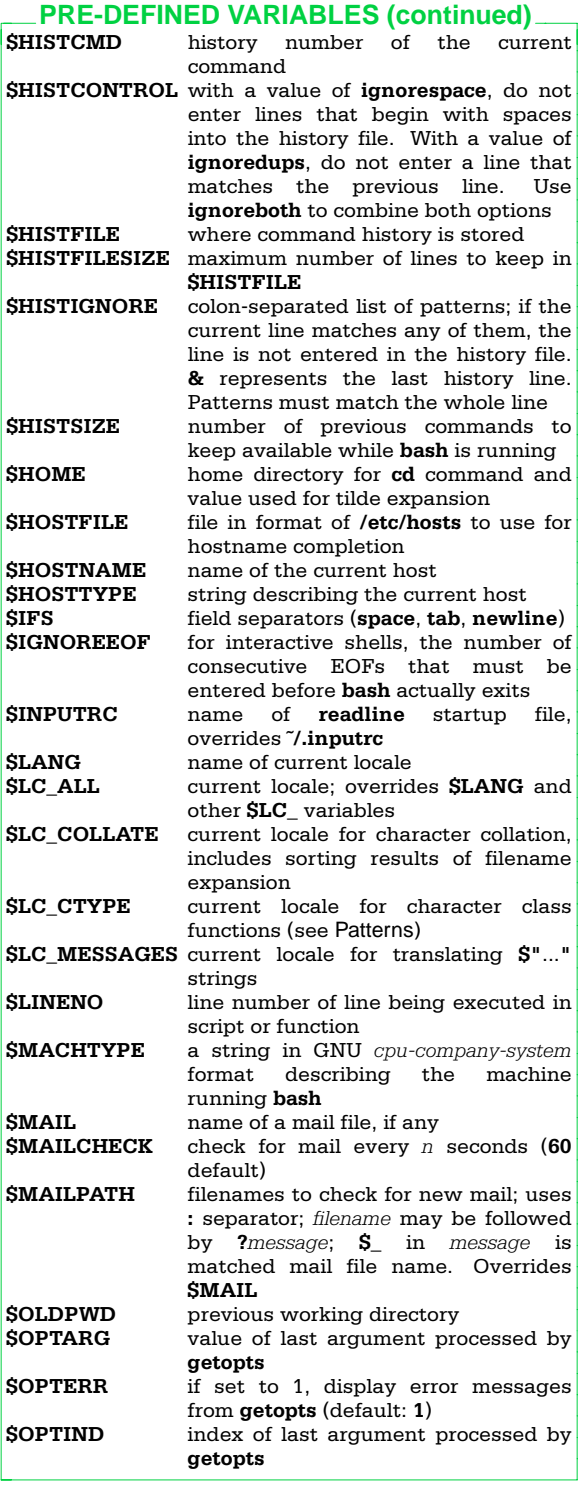

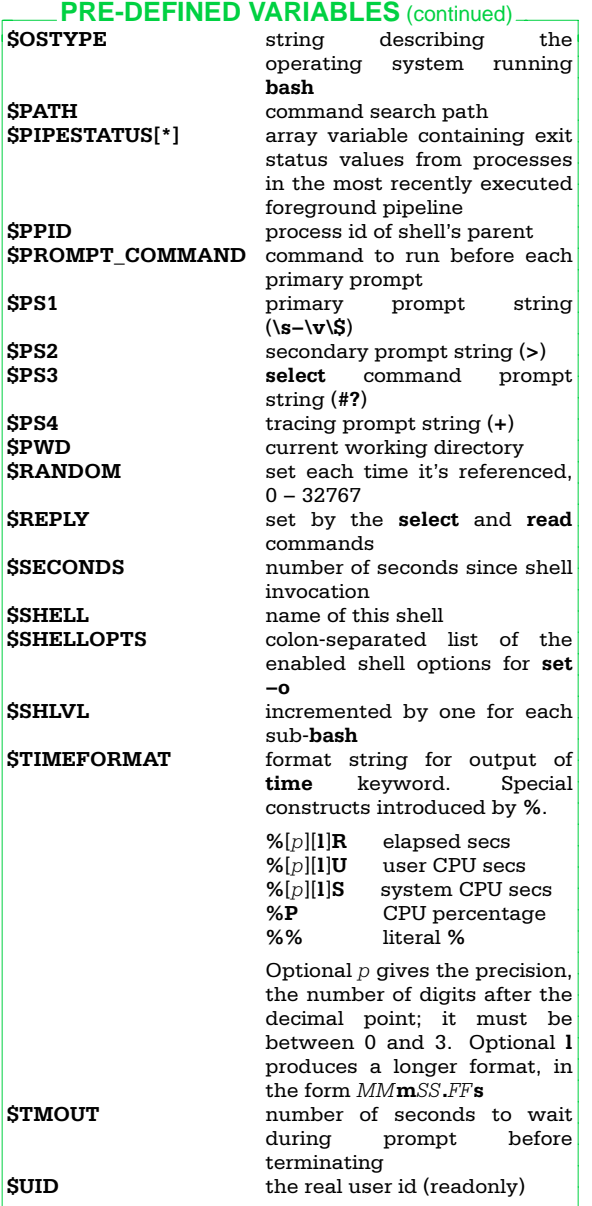

# **FUNCTIONS**

Functions run in the same process as the calling script, and share the open files and current directory. They access their parameters like a script, via **\$1**, **\$2** and so on. **\$0** does not change. **return** may be used inside a function or **.** script. Functions share traps with the parent script, except for **DEBUG**. Functions may be recursive, and may have local variables, declared using **declare**, **local**, or **typeset**. Functions may be exported into the environment with **export −f**.

## **INPUT/OUTPUT**

Redirections are done left to right, after pipes are set up. Default file descriptors are **stdin** and **stdout**. File descriptors above 2 are marked close-on-exec.

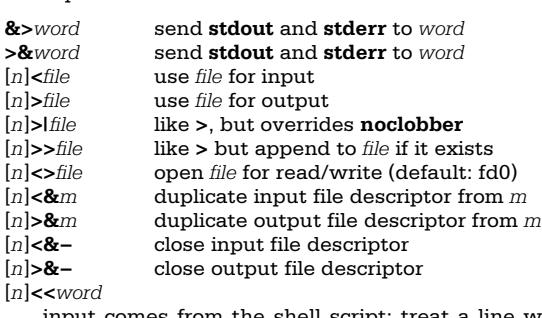

input comes from the shell script; treat a line with *word* as EOF on input. If any of *word* is quoted, no additional processing is done on input by the shell. Otherwise:

• do variable, command, arithmetic substitutions

• ignore escaped newlines

• use **\** to quote **\**, **\$**, **`**, and first character of *word* [*n*]**<<−** *word* as above, but with leading tabs ignored

Of **&>** and **>&**, the first is preferred. It is equivalent to **>***word* **2>&1**.

#### **EXECUTION ORDER**

All substitutions and I/O redirections are performed before a command is actually executed.

**bash** maintains an internal hash table for caching external commands. Initially, this table is empty. As commands are found by searching the directories listed in **\$PATH**, they are added to the hash table.

The command search order is shell functions first, builtin commands second, and external commands (first in the internal hash table, and then via **\$PATH**) third.

## **SIGNALS AND TRAPS**

Signal handling is done with the **trap** built-in command. The *word* argument describing code to execute upon receipt of the signal is scanned twice by **bash**; once when the **trap** command is executed, and again when the signal is caught. Therefore it is best to use single quotes for the **trap** command. Traps are executed in order of signal number. You cannot change the status of a signal that was ignored when the shell started up.

Traps on **DEBUG** happen after commands are executed.

Backgrounded commands (those followed by **&**) will ignore the **SIGINT** and **SIGQUIT** signals if the **monitor** option is turned off. Otherwise, they inherit the values of the parent **bash**.

#### **ARRAYS**

Arrays in **bash** have no limits on the number of elements. Array indices start at 0. Array subscripts can be arithmetic expressions. Array elements need not be contiguous. **bash** does not have associative arrays.

# **CONTROL COMMANDS**

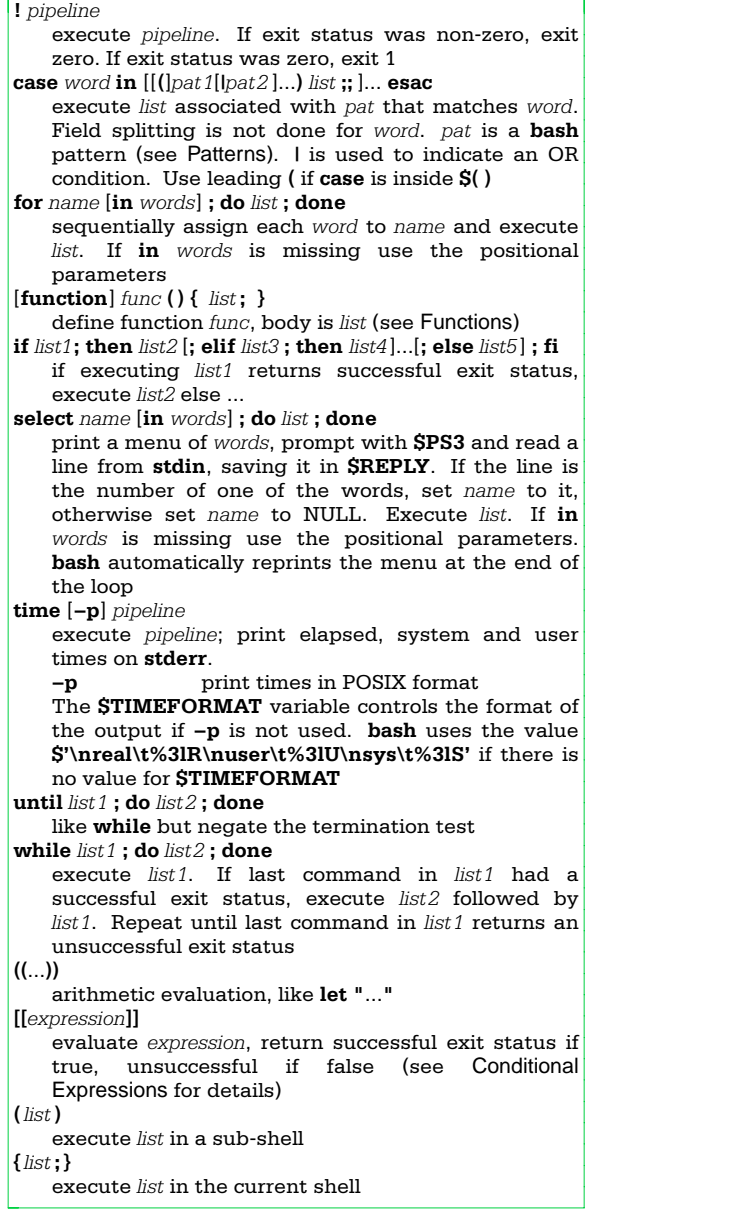

# **CONDITIONAL EXPRESSIONS**

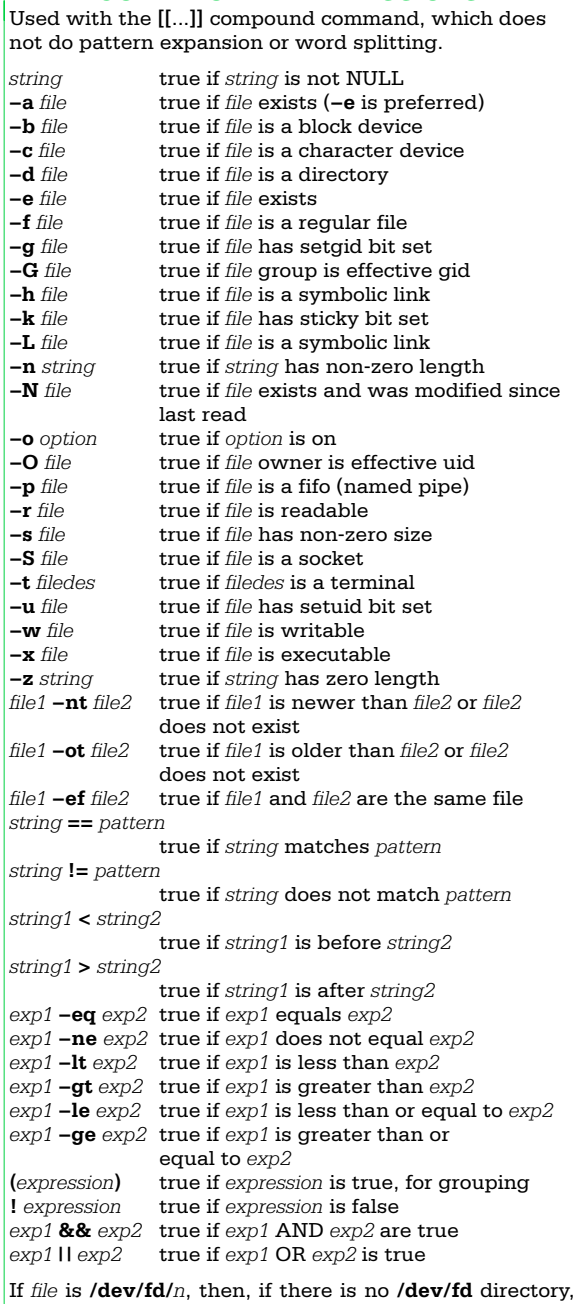

file descriptor *n* is checked. Otherwise, the real **/dev/fd/***n* file is checked. Linux, FreeBSD, BSD/OS (and maybe others) return info for the indicated file descriptor, instead of the actual **/dev/fd** device file.

Both **&&** and **||** are short circuit. Operands of comparison operators undergo arithmetic evaluation. For **==** and **!=**, quote any part of *pattern* to treat it as a string.

## **BUILT-IN COMMANDS**

```
These commands are executed directly by the shell.
Almost all accept −− to mark the end of options.
 . file
source file
   read and execute commands from file. If
   arguments, save and restore positional params.
   Search $PATH; if nothing found, look in the current
   directory
   : null command; returns 0 exit status
   [ see test
alias [−p] [name[=value] ...]
   create an alias. With no arguments, print all
   aliases. With name, print alias value for name
   −p print alias before each alias
bg [jobid]
   put jobid in the background
bind [−m map] [−lpPsSvV]
bind [−m map] [−q func] [−r keyseq] [−u func]
bind [−m map] −f file
bind [−m map] keyseq:func
   display and/or modify readline function and key
   bindings. The syntax is same as for ˜/.inputrc
   −f file read new bindings from file
   −l list the names of all readline functions
   −m map use the keymap map
   −p list readline functions and bindings
             for re-reading
   −P list readline functions and bindings
   −q func show which keys invoke func
   −r keyseq remove bindings for keyseq
   −s list readline key sequences and macros
             for re-reading
    −S list readline key sequences and macros
   −u func remove key bindings for func
   −v list readline variable names and values
             for re-reading
   −V list readline variable names and values
break [n]
   exit from enclosing for, while, until or select loop.
   If n is supplied, exit from n'th enclosing loop
builtin shell-builtin [ args ...]
   execute shell-builtin with given args and return
   status. Useful for the body of a shell function that
   redefines a built-in, e.g., cd
cd [−LP] [dir]
   change current directory to dir ($HOME default).
   Do directory path search using value of $CDPATH
   −L use logical path for cd .., $PWD (default)
   −P use physical path for cd .., $PWD
   If both are given, the last one on the command line
   wins
cd [−LP] −
   change current directory to $OLDPWD
command [−pvV] name [arg ...]
   without −v or −V, execute name with arguments arg
   −p use a default search path, not $PATH
   −v print a one word description of name
   −V print a verbose description of name
continue [n]
   do next iteration of enclosing for, while, until or
   select loop. If n is supplied, iterate n'th enclosing
```
16

loop

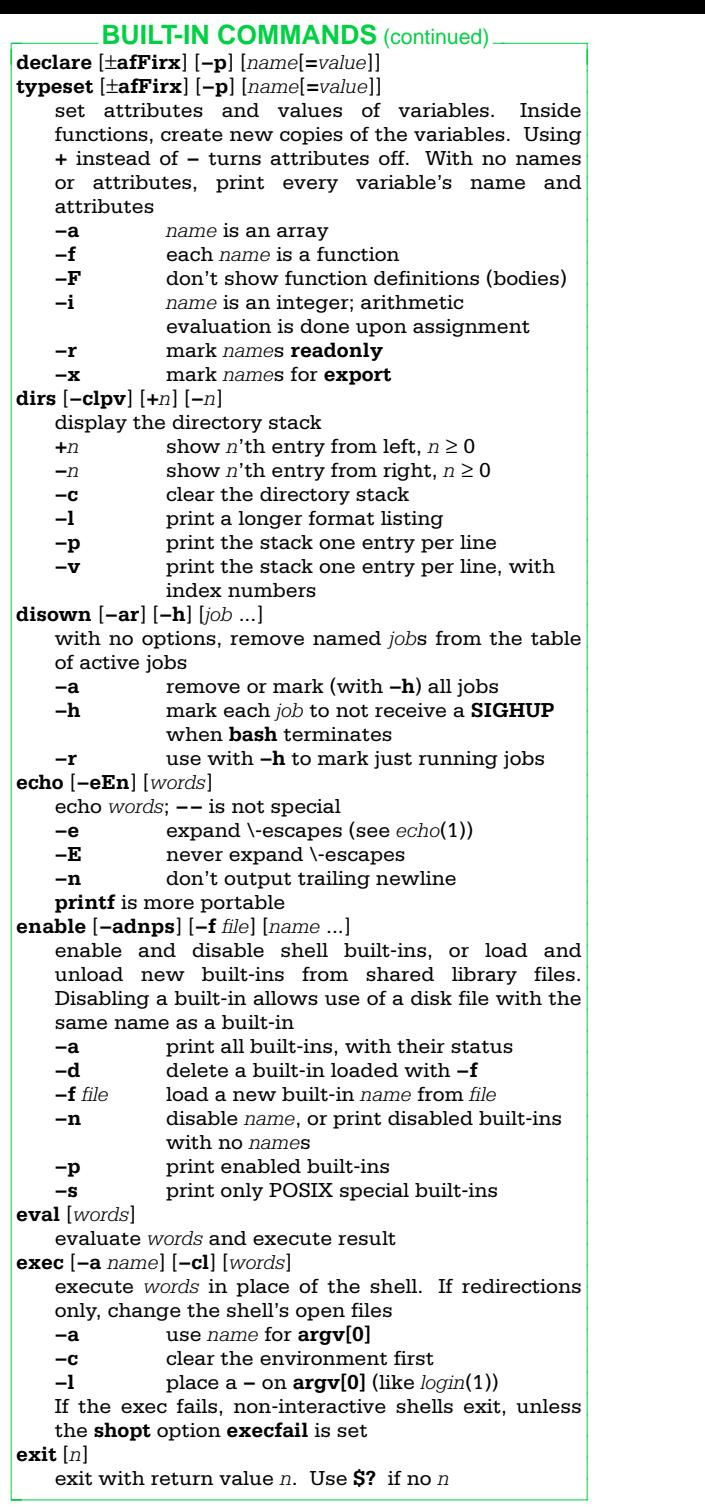

#### **export** [**−fnp**] [*name*[**=***value*] ...] with no arguments, print names and values of exported variables. Otherwise, export *names* to the environment of commands **−f** *name*s refer to functions **−n** stop exporting each *name* **−p** print **export** before each variable **fc** [**−e** *editor*][**−nlr**][*first* [*last*]] print a range of commands from *first* to *last* from last **\$HISTSIZE** commands **−e** run *editor* if supplied; if not, use first of **\$FCEDIT**, **\$EDITOR**, or **vi** on commands; execute result(s) **−l** list on standard output instead of editing **−n** don't print line numbers **−r** reverse order of commands **fc −s** [*old***=***new*] [*command*] substitute *new* for *old* in *command* (or last command if no *command*) and execute the result **fg** [*jobid*] put *jobid* in the foreground **getopts** *optstring name* [*arg* ...] parse parameters and options (see *bash*(1)) **hash** [**−r**] [**−p** *file*] [*name*] with no arguments, print the hash table contents, giving hit count and file name **−p** *file* enter *file* for *name* in the hash table **−r** clear the internal hash table Assignment to **\$PATH** also clears the hash table **help** [*pattern*] print help. With *pattern*, print help about all the commands that match *pattern* **history** [*n*] **history −anrw** [*file*] **history** [**−c**] **history −p** *arg* [...] **history −s** *arg* [...] with no options, print the command history. An argument of *n* prints only *n* lines. If supplied, use *file* instead of **\$HISTFILE −a** append new history lines to history file **−c** clear the history list **−n** read new history lines in the file into the internal history list **−p** perform history substitution and print the results **−r** replace internal history with contents of history file **−s** place the *args* into the history list for later use **−w** write the internal history to the file **jobs** [**−lnprs**] [*jobid* ...] **jobs −x** *command* [*args* ...] list information about jobs **−l** also list process id **−n** only list stopped or exited jobs **−p** only list process groups **−r** only list running jobs **−s** only list stopped jobs **−x** replace any *jobid* in the command line with the corresponding process group ID, and execute the command **BUILT-IN COMMANDS** (continued).

```
kill [−sig] jobid ...
kill [−s signame] [−n signum] jobid ...
   send SIGTERM or given signal to named jobids.
   Signals are names listed in /usr/include/signal.h
   with or without the prefix "SIG". Stopped jobs get
   a SIGCONT first if sig is either SIGTERM or
   SIGHUP
kill −l [sigs ...]
   list signal names and/or numbers. If sig is a
   numerical exit status, print the signal that killed the
   process
let arg ...
   evaluate each arg as an arithmetic expression; exit 0
   if the last expression was non-zero, 1 otherwise
   (see Arithmetic Evaluation)
local [name[=value] ...]
   create variables with the given values local to a
   function. With no operands, print a list of local
   variables. Must be used inside a function
logout
   exit a login shell
popd [−n] [+n] [−n]
   remove entries from the directory stack. With no
   arguments, remove the top entry and cd there
   +n remove n'th entry from left, n ≥ 0
   −n remove n'th entry from right, n ≥ 0
   −n don't change directory
printf format [arg ...]
   print output like ANSI C printf, with extensions
   %b expand escape sequences in strings
   %q print quoted string that can be re-read
   Format conversions are reused as needed
pushd [−n] [dir]
pushd [−n] [+n] [−n]
   add an entry to the directory stack. With no
   arguments, exchange the top two entries
   +n rotate the stack so that the n'th
             entry from left is at the top, n \geq 0−n rotate the stack so that the n'th
              entry from right is at the top, n \geq 0−n don't change directory
   dir push dir on the stack and cd there
pwd [−LP]
   print working directory name
   −L print logical path (default)
   −P print physical path
   If both are given, the last one on the command line
   wins
read [−a name] [−er] [−p prompt] [names ...]
   read stdin and assign to names. $IFS splits input.
   $REPLY is set if no name given. Exit 0 unless end-
   of-file encountered
   −a read words into indexed array name
    −e use readline if reading from a terminal
   −p print prompt if reading from a terminal
             before reading
   −r \ at end of line does not do line
             continuation
       BUILT-IN COMMANDS (continued)
```
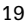

```
readonly [−afp] [name=value ...]
   mark names read-only; print list if no names
    −a each name must be an array
   −f each name must be a function
   −p print readonly before each variable
return [n]
   exit function or . script with return value n. With no
   n, return status of last command. If not in function
   or . script, print an error message
set [−options] [−o option] [words]
   set flags and options (see Options To set). words set
   positional parameters
set [+options] [+o option] [words]
   unset flags and options
shift [n]
   rename positional parameters; $n+1=$1 ...
   n defaults to 1
shopt [−opqsu] [option ...]
   print or change values of shell options. With no
   arguments, print shell option information
   −o only change set −o options
   −p print settings for re-reading
   −q quiet mode; exit status indicates
              option status
    −s set (enable) given option; with no
              options, print those that are set
   −u unset (disable) given option; with no
              options, print those that are unset
   (See Options To shopt)
suspend [−f]
   suspend the shell until SIGCONT is received
   −f force suspension, even for login shell
test
   evaluate conditional expressions (see Options To
   test and Conditional Expressions)
times
   print accumulated process times
trap [−lp] [word] [sigs]
   execute word if signal in sigs received. sigs are
   numbers or signal names with or without "SIG"
   With no word or sigs, print traps. With no word,
   reset sigs to entry defaults. If word is ''−'', reset sigs
   to entry defaults. If word is the null string, ignore
   sigs. If sigs is 0 or EXIT, execute word on exit from
   shell. If sigs is DEBUG, run word after every
   command.
   −l print a list of signal names and numbers
   −p print traps with quoting
type [−apt] name ...
   describe how the shell interprets name
   −a print all possible interpretations
              of name
   −p print the name of the file to execute if
              name is an external program
   −t print a keyword describing name
        BUILT-IN COMMANDS (continued).
```
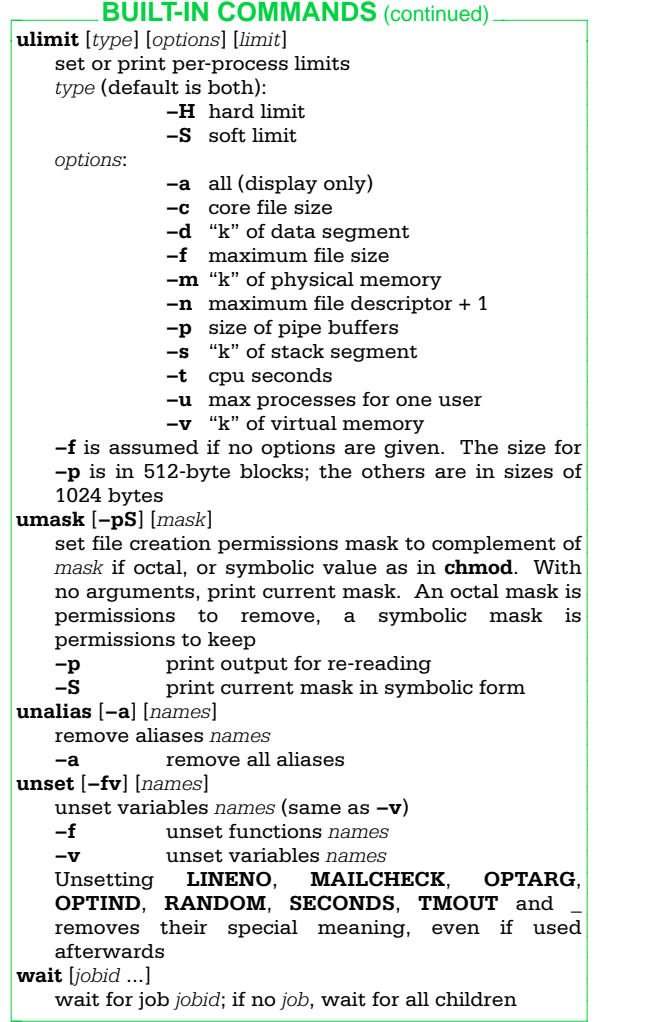

## **OPTIONS TO test**

The **test** command, and its synonym **[**...**],** are built-in to **bash**. The command accepts all of the options listed in the Conditional Expressions section. However, since it is a command, options and arguments must be quoted to get proper behavior, and normal pattern expansion and field splitting are done. Parentheses used for grouping must be quoted. Arithmetic expansion is not done for numeric operators, and pattern matching is not done for **==** and **!=**. **test** complies with POSIX.

The **−a** and **−o** options have the following meanings, instead of the ones listed in Conditional Expressions:

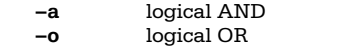

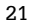

# **OPTIONS TO set**

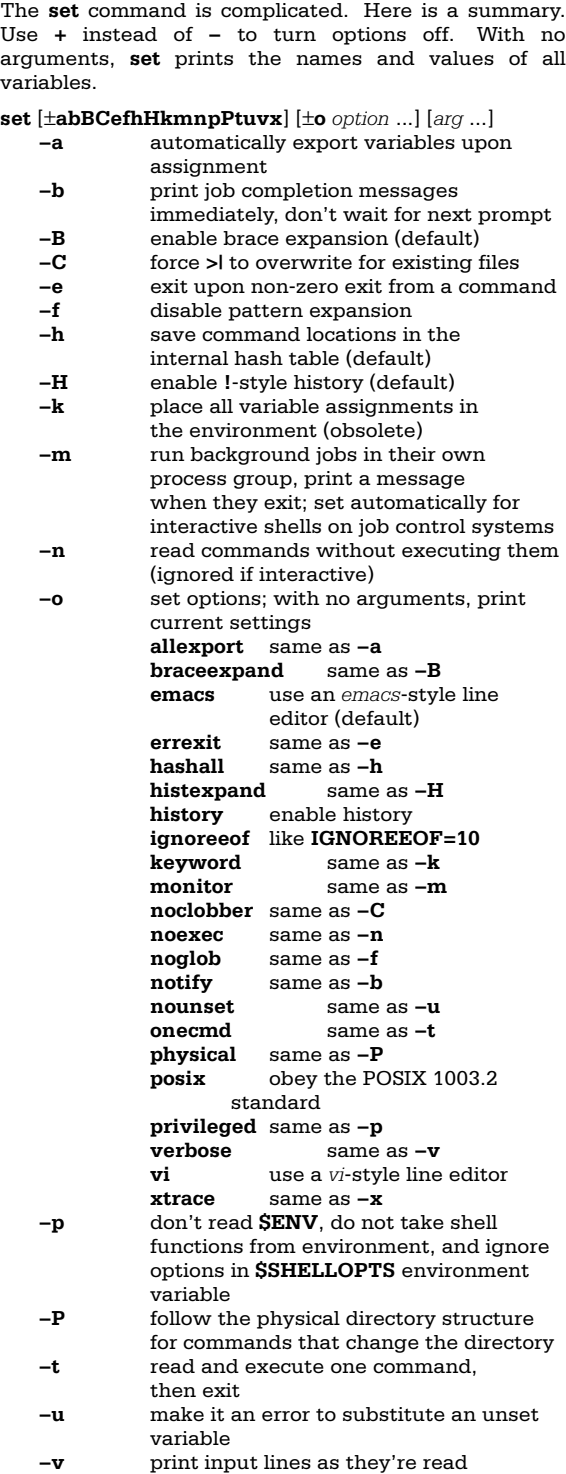

# **OPTIONS TO set** (continued)

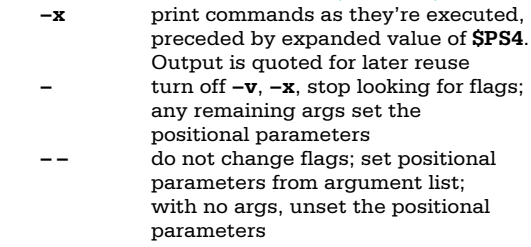

### **OPTIONS TO shopt**

The **shopt** command sets or unsets a number of options that affect how **bash** behaves. This section describes each option's effect when enabled. Unless noted, they are all disabled by default.

#### **cdable\_vars**

treat an argument to **cd** that is not a directory as a variable whose value is the directory name

#### **cdspell**

attempt to correct minor spelling errors in arguments to **cd**. Errors tried are transposed characters, a missing character or an extra character. Only obeyed in interactive shells

## **checkhash**

check that a command in the hash table still exists before trying to execute it. If it doesn't, search **\$PATH**

### **checkwinsize**

check the window size after each command and update **\$LINES** and **\$COLUMNS**

#### **cmdhist**

attempt to save all lines of a multi-line command in the history file as one line, for easy re-editing

# **dotglob**

include files whose names begin with **.** in path expansions

#### **execfail**

keep non-interactive shells from exiting when **exec** fails

#### **expand\_aliases**

expand aliases as described in Aliases. Enabled automatically in interactive shells

#### **extglob**

enable the extended pattern matching facilities (see Patterns)

### **histappend**

append the current history to **\$HISTFILE** upon exit, instead of overwriting it

#### **histreedit**

if using **readline** and a history substitution fails, the user can re-edit the line

## **histverify**

if using **readline**, load the results of history substitution into **readline** for further editing

#### **hostcomplete**

if using **readline**, attempt host completion on word containing **@**

#### **huponexit**

send **SIGHUP** to all jobs when **bash** exits

#### **interactive\_comments**

in interactive shells, a word starting with # starts a comment. Enabled by default

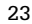

## **OPTIONS TO shopt** (continued)

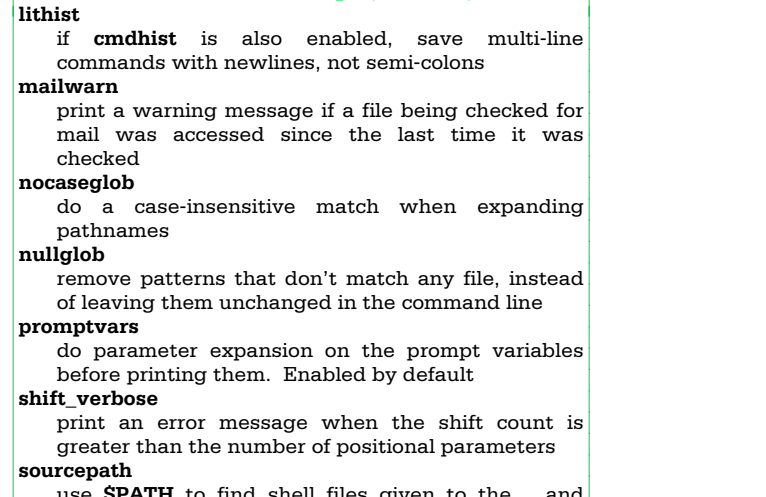

use **\$PATH** to find shell files given to the **.** and **source** commands. Enabled by default

# **SPECIAL CHARACTERS**

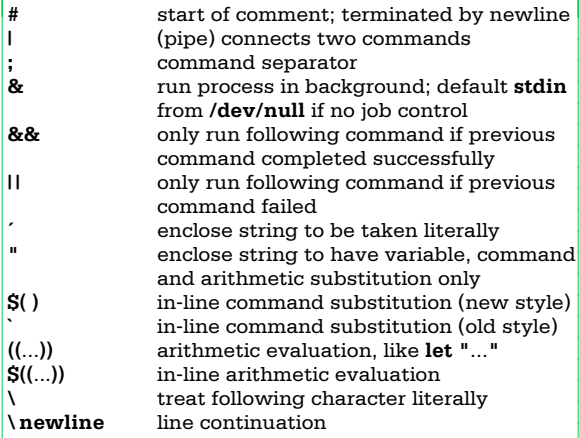

# **JOB IDS AND JOB CONTROL**

Jobs can be represented as follows:

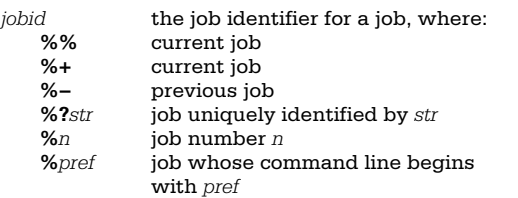

Usually, a process ID may be used instead of a *jobid*. Commands that take a *jobid* use the current job if no *jobid* is supplied.

Traps on **SIGCHLD** execute whenever a job completes.

The commands **fg** and **bg** are only available on systems that support job control. This includes Linux, BSD systems, System V Release 4, and most UNIX systems.

#### **READLINE**

The **readline** library implements command line editing. By default, it provides an *emacs* editing interface, although a *vi* interface is available. **readline** is initialized either from the file named by **\$INPUTRC** (if set), or from **˜/.inputrc**. In that file, you can use conditionals, define key bindings for macros and functions, and set variables.

From the **bash** level, the **bind** command allows you to add, remove and change macro and key bindings. There are five input mode map names that control the action taken for each input character. The map names are **emacs**, **emacs-standard**, **emacs-meta**, **emacs-ctlx**, **vi**, **vi-command**, and **vi-insert**. **emacs** is the same as **emacs-standard**, and **vi** is the same as **vi-command**.

You choose which editor you prefer with **set −o emacs** or **set −o vi** in your **˜/.bashrc** file, or at runtime.

**readline** understands the character names *DEL*, *ESC*, *LFD*, *NEWLINE*, *RET*, *RETURN*, *RUBOUT*, *SPACE*, *SPC* and *TAB*.

## **READLINE DIRECTIVES**

Directives in the **.inputrc** file provide conditional and include facilities similar to the C preprocessor.

#### **\$include**

include a file, e.g., a system-wide **/etc/inputrc** file **\$if**

start a conditional, for terminal or application specific settings. You can test the following:

**application=** test the application, e.g. **bash** or **gdb mode=** test the editing mode, *emacs* or *vi* **term=** test the terminal type

The use of **application=** is optional; e.g., **\$if Bash \$else**

start the "else" part of a conditional

**\$endif**

finish a conditional

# **READLINE KEY BINDINGS**

Keys bound to a macro place the macro text into the input; keys bound to a function run the function.

You can use these escape sequences in bindings:

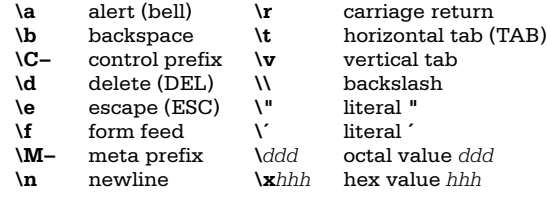

Macros and function bindings look like:

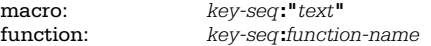

Macros have quoted text on the right of the colon; functions have function names. A *key-seq* is either a single character or character name (such as **Control−o**), or a quoted string of characters (single or double quotes).

## Variables control different aspects of **readline**'s **READLINE VARIABLES**

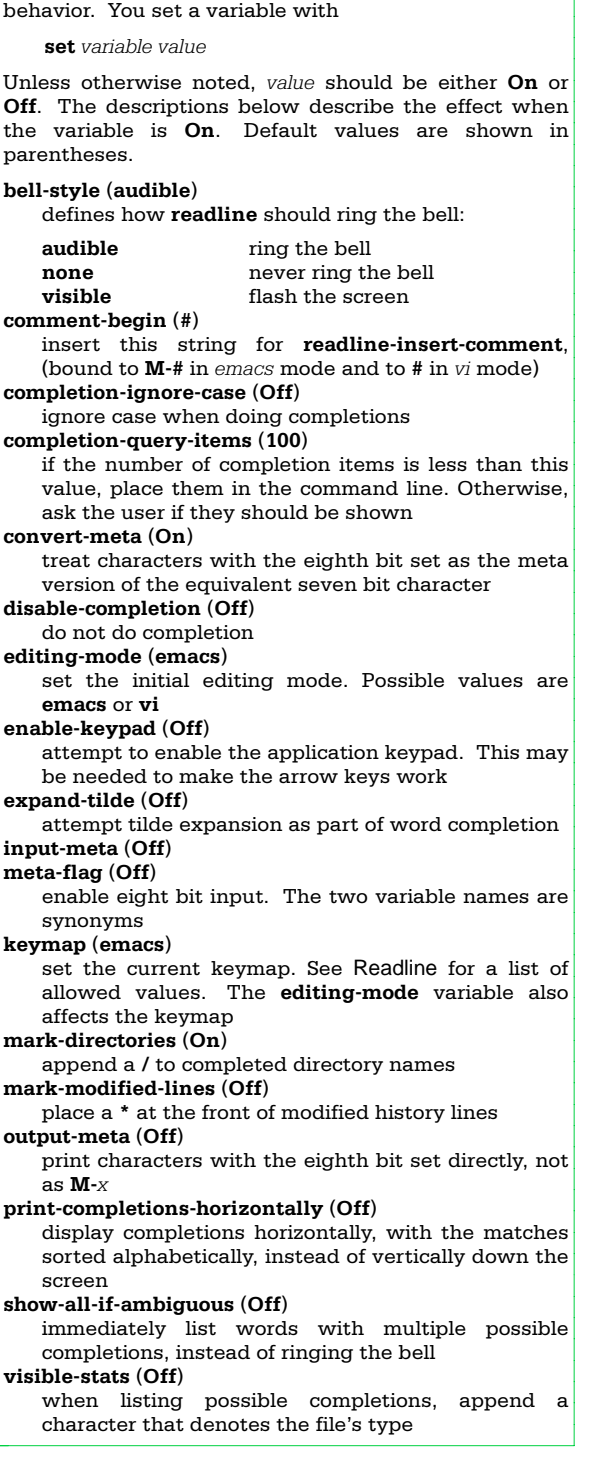

More information about **readline** can be found on-line at **http://www.ssc.com/ssc/bash**.